*Melentiev Energy Systems Institute SB RAS*

# **The Technology of long-term Forecasting of Water Inflow into Reservoirs using a Multi-parameter Neural Network**

**N.Abasov, E.Osipchuk V.Berdnikov, V.Petruhina**

**2021, IRKUTSK** 

# **The importance of water and temperature regimes for the efficient functioning of the energy sector**

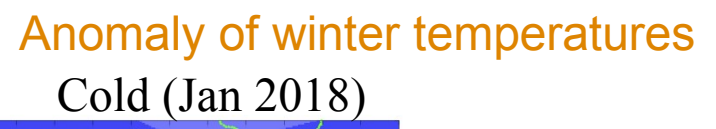

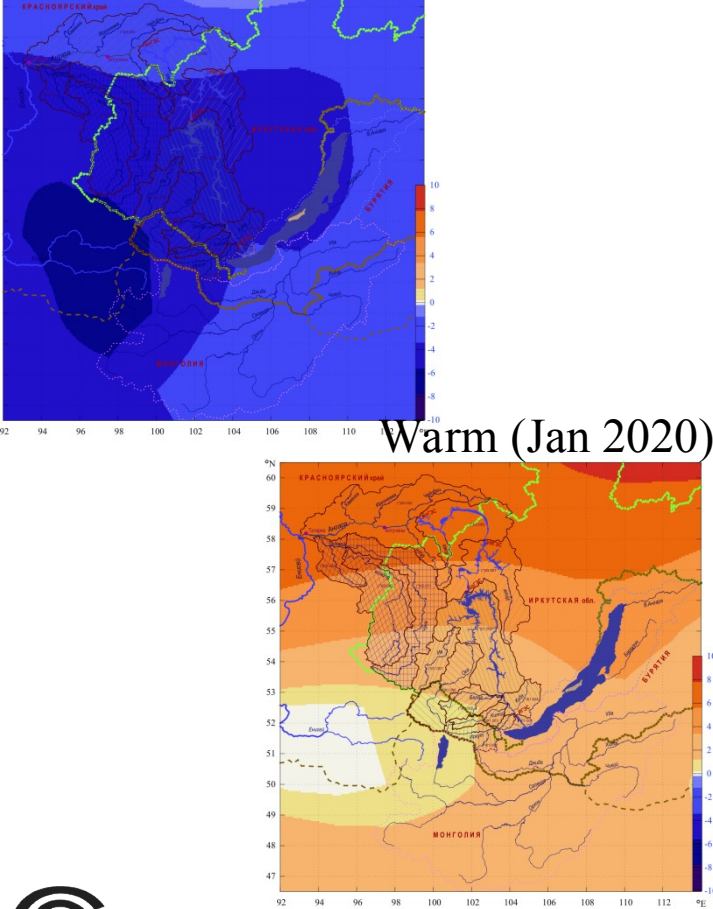

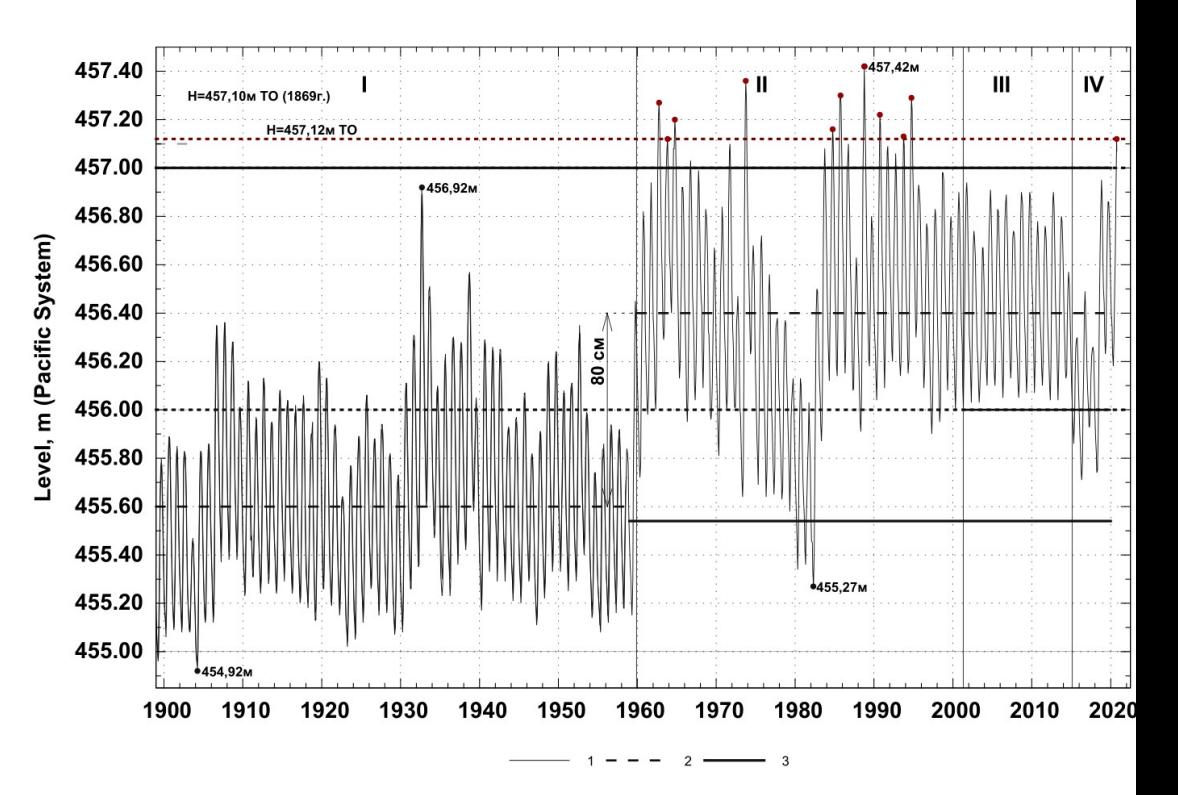

Baikal: Low and High water inflow

**2**

#### Evolutionary Development of Research (1960-2020)

#### I. Drujinin

- -spatio-temporal patterns
- Integral-difference curves
- probabilistic methods
- -cosmic factors

#### A.Reznikov

- -approximate learning methods
- -machine learning

#### GIPSAR -predictive system

**GeoGIPSAR**.Hybrid information-analytical system, including databases and knowledge bases for the research into the reservoir regulation conditions of HPP and HPP cascades (collection, analysis, monitoring and systematization of data of **hydro-meteorological observations** of the main river basins, lateral inflows to the reservoirs, **data of global climatic models**, requirements of water users, consumers and other data).

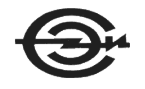

**3**

#### **Information-analytical system for analysis, modeling and forecasting, GeoGIPSAR**

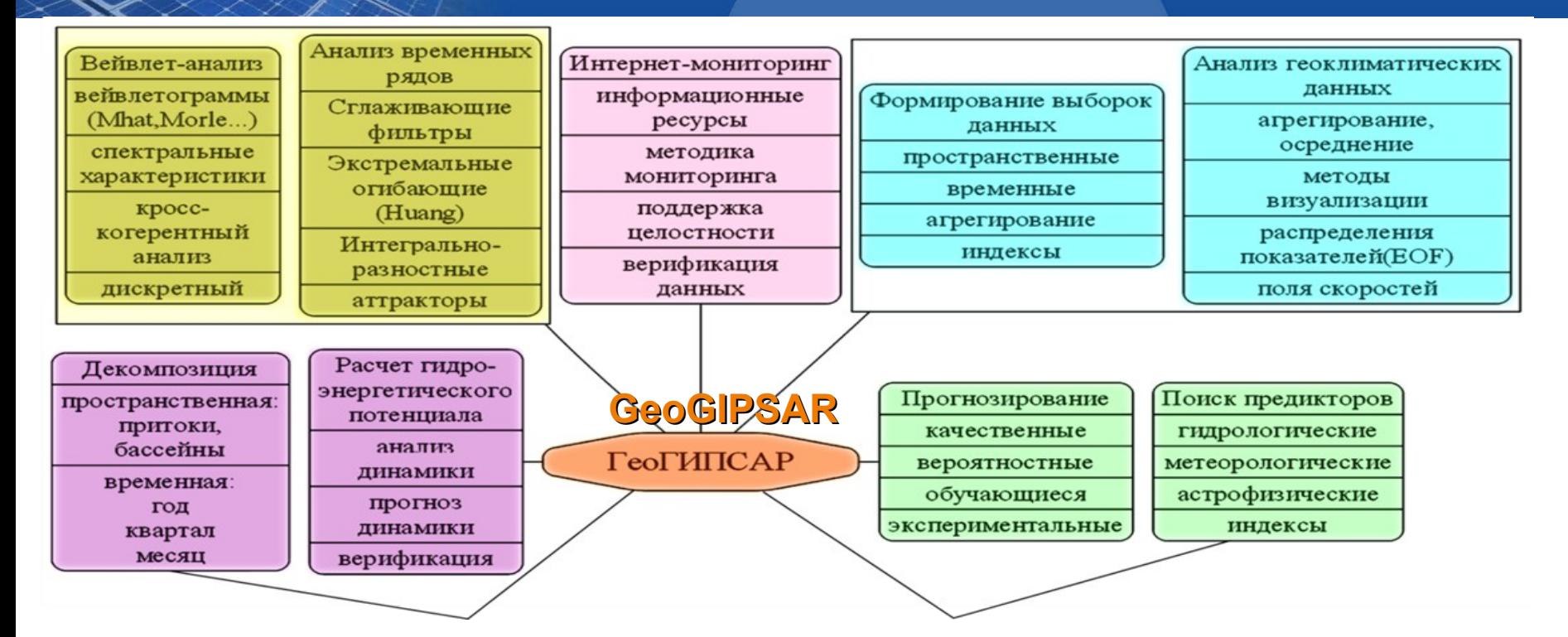

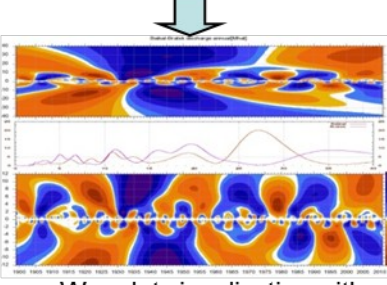

Wavelet visualization with spectral characteristics of annual inflows to Lake Baikal and Bratsk reservoir

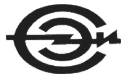

Extreme anomalies of pressure and fields of velocities in the Lake Baikal basin (may 2012)

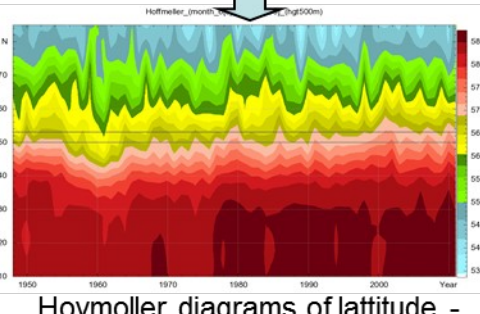

Hovmoller diagrams of lattitude -<br>temporal section of geopotential (500<br>Gpa) for longitudes (100-105°)

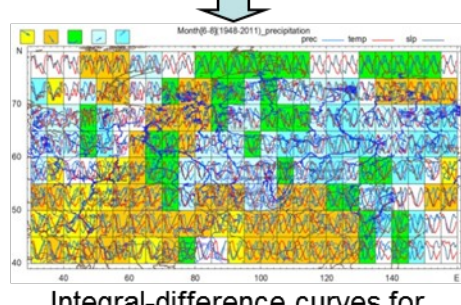

Integral-difference curves for the analysis of spatialtemporál regularities

#### **Basics of the Multi-parameter Neural Network (MNN)**

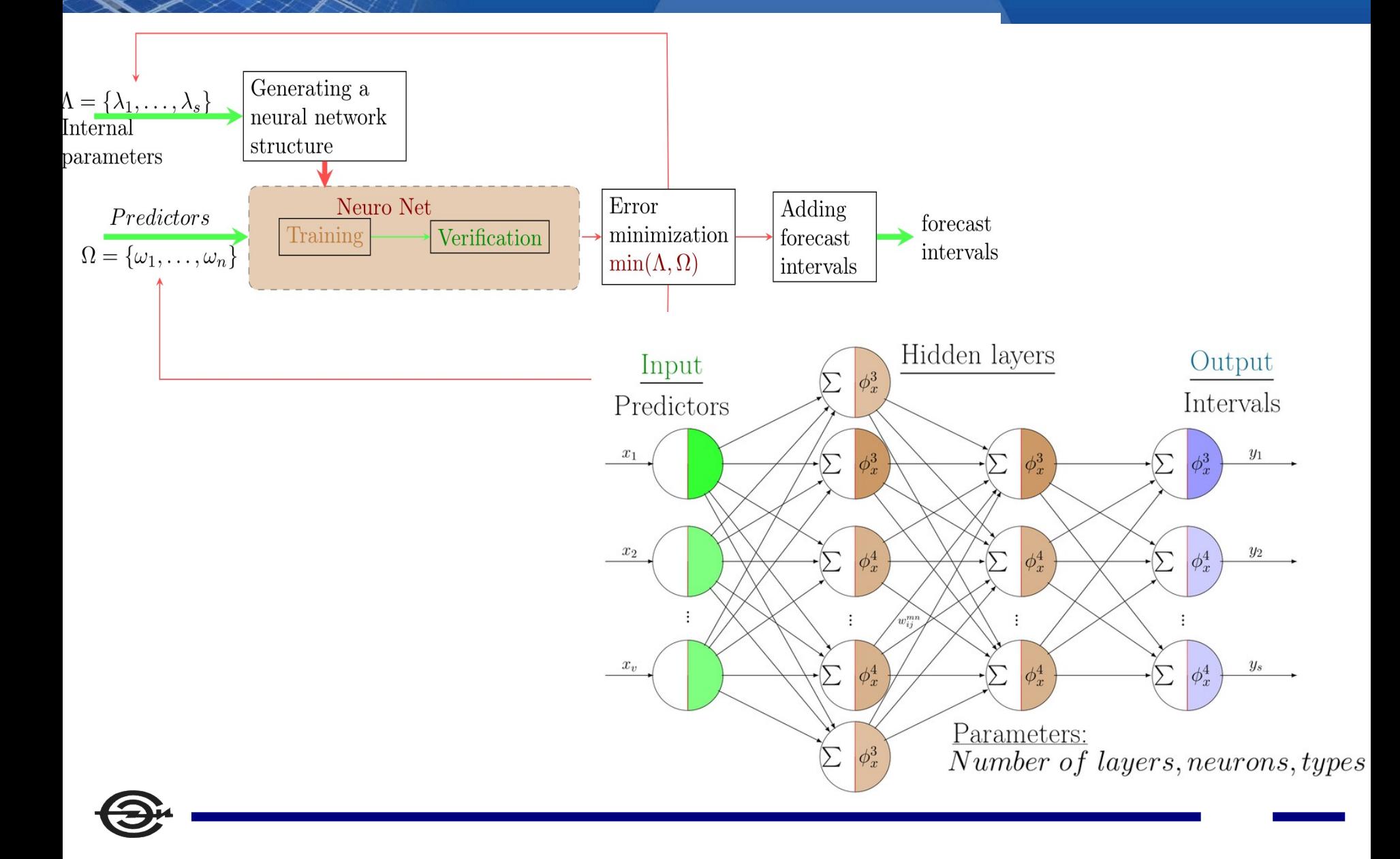

## **Methods of Forecasting**

- 1. Prepare a temporary Set of the Inflow
- 2. Replace numeric Numbers to intervals Numbers
- 3. Create a Set of potential Predictors
- 4. Develop the Structure of the Neural Network
- 5. Set Training and Verification Data Samples
- 6. Complete the model setting
- 7. To train
- 8. To verify
- 9. Prediction for one interval (year, month)

10.Formation of the model forecasting report

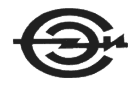

## **An example of correlation between the inflow of water and temperature fields with a delay 1 quarter**

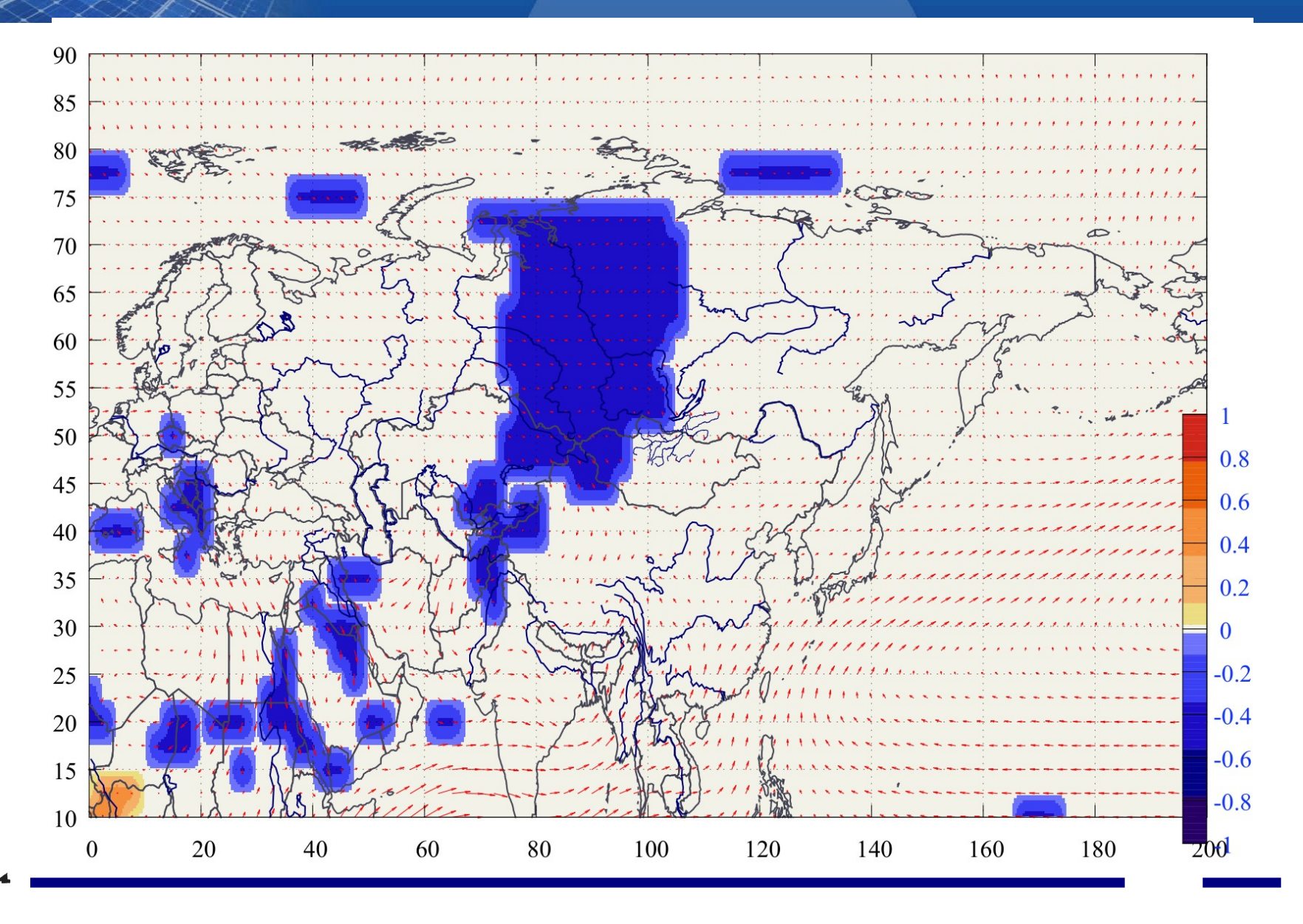

## **The Vertex Area Index**

$$
\lambda(B,t,\tau,x\ ,y\ ,dx,dy)=\frac{1}{N}\sum_{(i,j)}\left(\frac{\partial V}{\partial x}-\frac{\partial U}{\partial y}\right)_{ij},
$$

U,V - speed components of the atmospheric flow N – number of cells

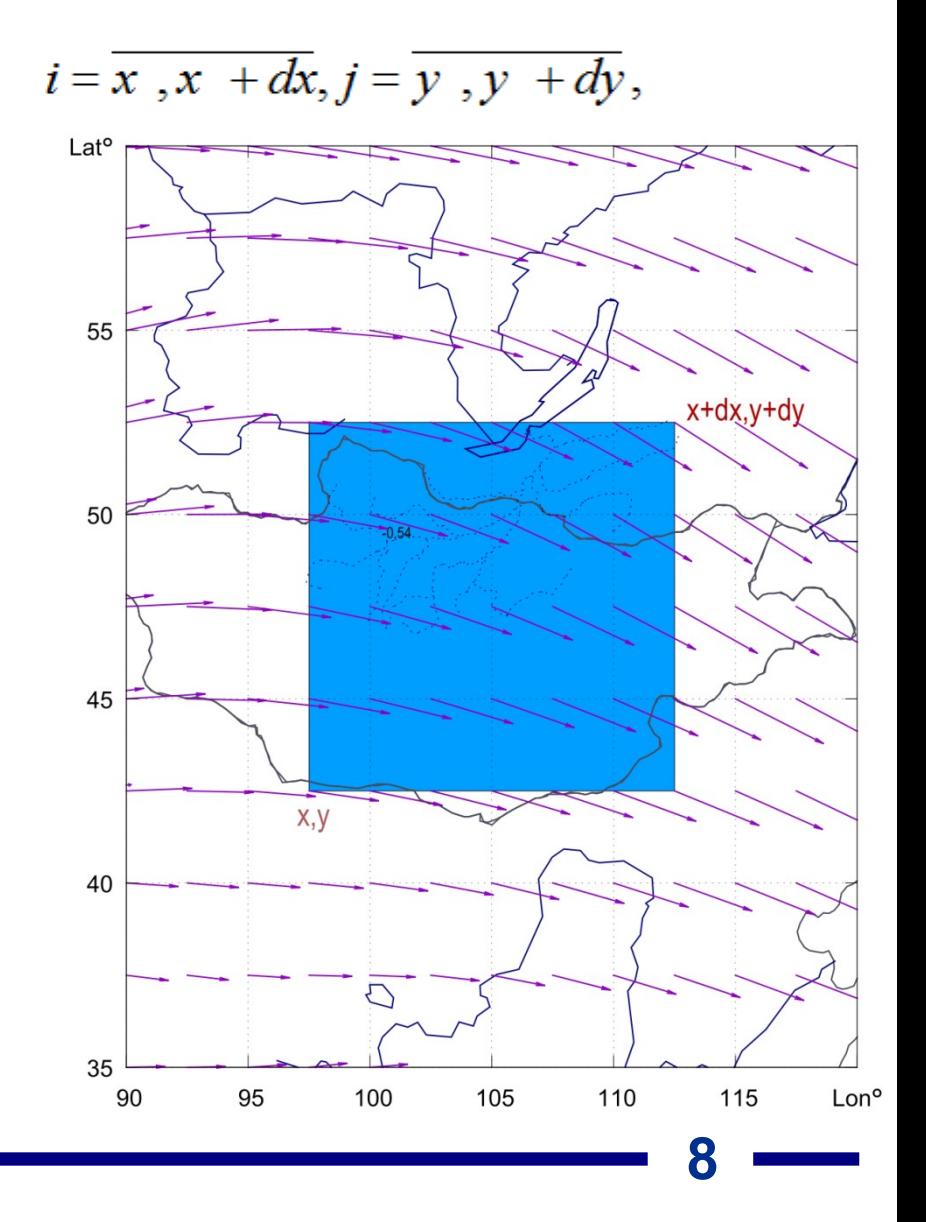

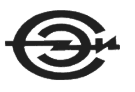

# **The Vertex Area Index(example)**

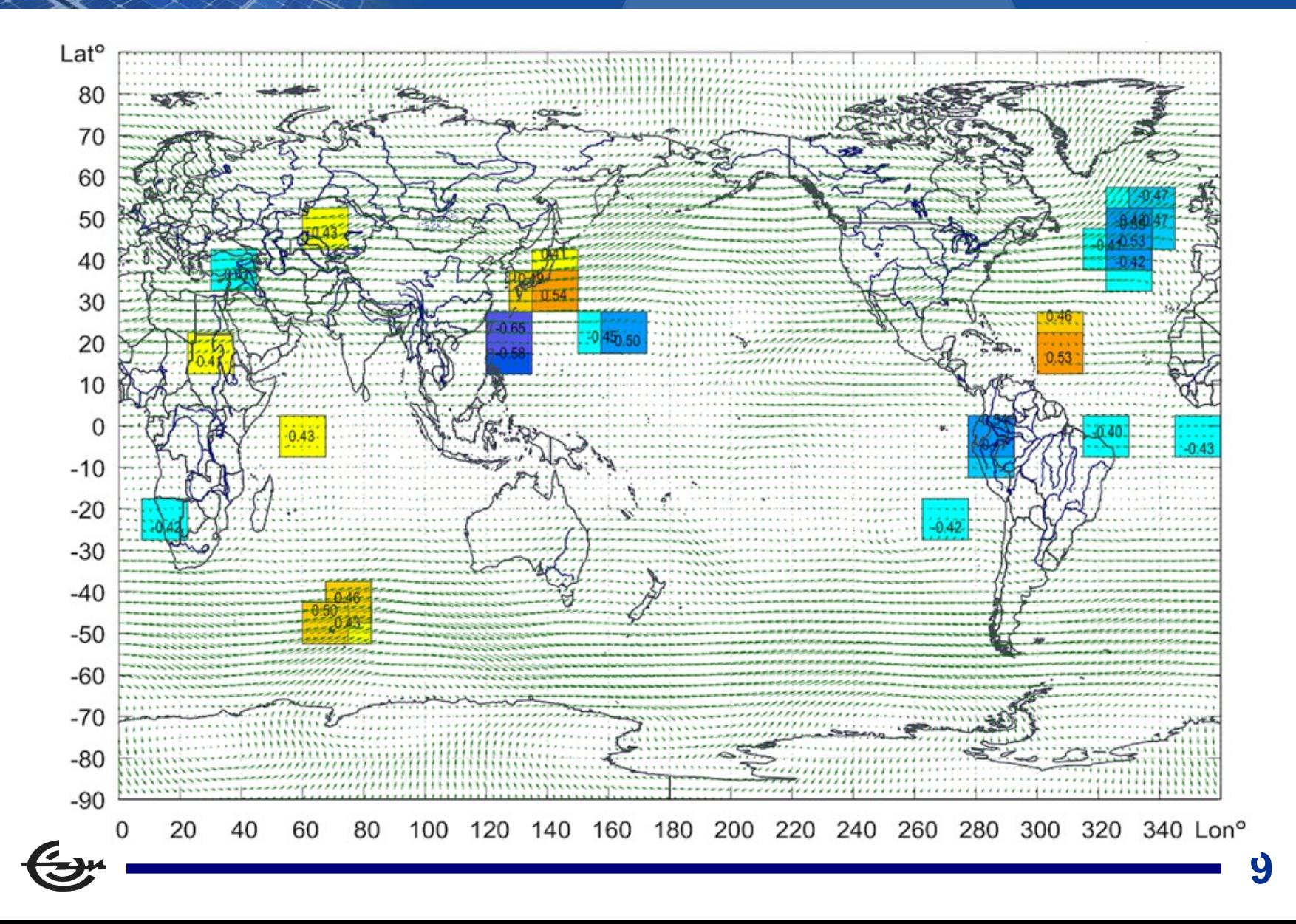

# **Graphical Interface (Water inflow in Lake Baikal for the third quarter)**

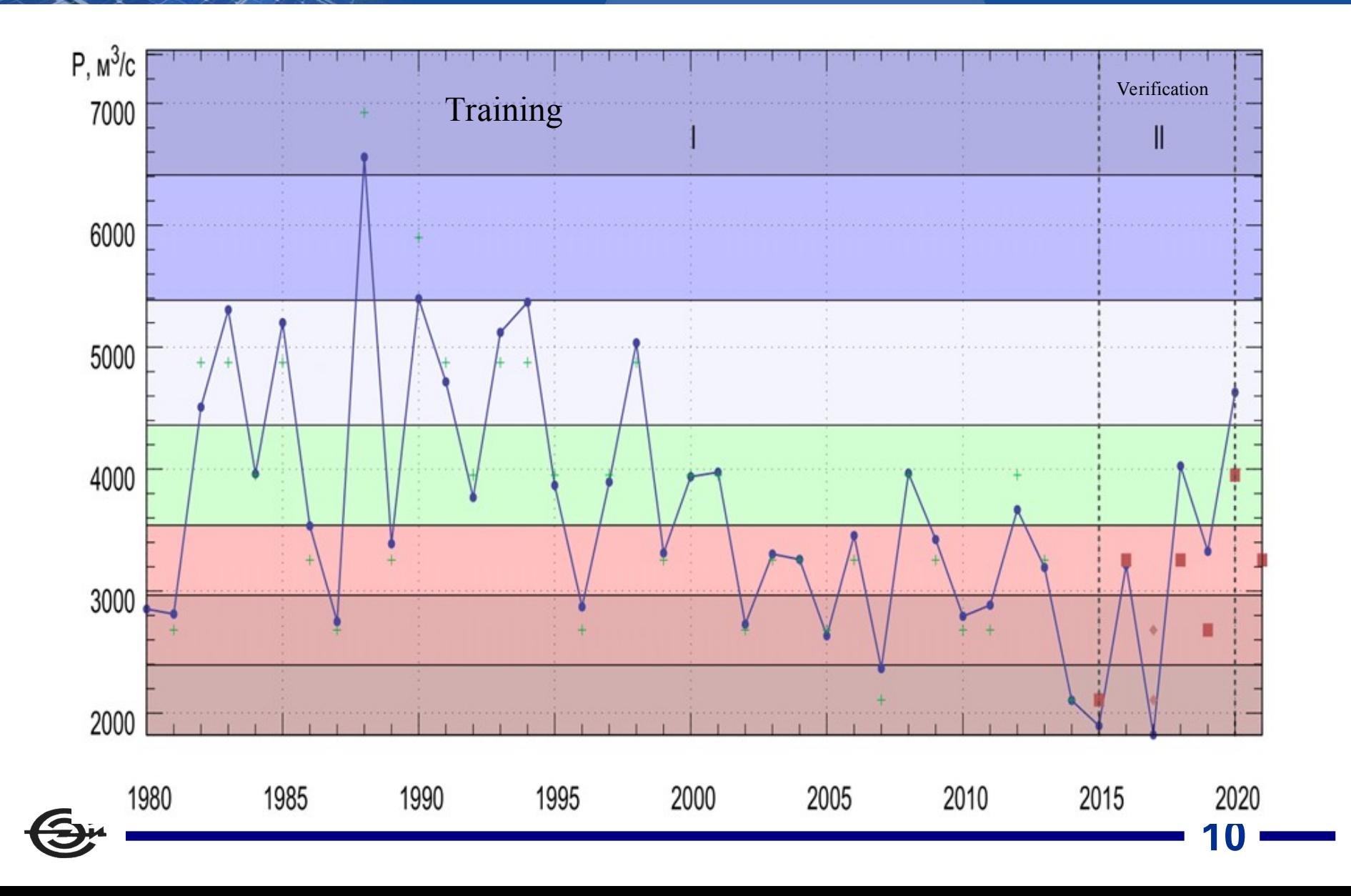

# **Software (portable)**

#### **1 Basic API functions (С/С++)**

- *neuro.init() MNS initialization*
- *neuro.train() MNS training*
- *neuro.verif() verification*
- *neuro.forecast()*

#### **2 LuaMESI (Lua + MESI libraries)**

- *- Control scripts*
- *Graphical interface*
- *Portable software (<1Mb)*
- *data analysis*
- *modeling*

**3 Technologies for the creation and development of software systems**

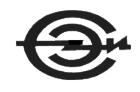

*Melentiev Energy Systems Institute SB RAS*

# *THANK YOU FOR YOUR ATTENTION*